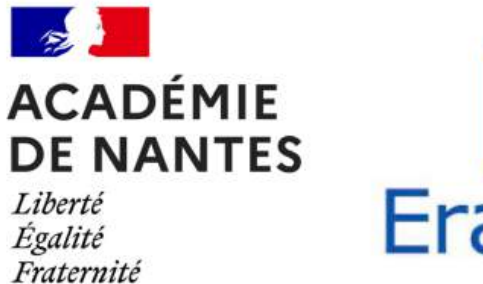

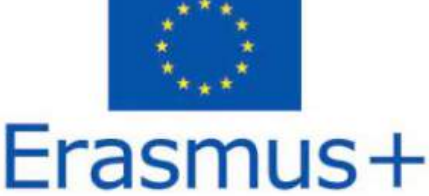

#### **Christel Izac** - christel.izac@ac-nantes.fr

IPR STI Numérique et Science Informatique, Sciences Numériques et Technologie. Rectorat de Nantes

#### **Thierry Langevin** - thierry.langevin@ac-nantes.fr

Professeur de Physique appliquée et de la spécialité Numérique et Science Informatique. Lycée Renaudeau Cholet

**Sara Toupin** - sara.toupin@ac-nantes.fr

Professeure éducation musicale. Collège Cocteau, Coulaines Animatrice académique à la Délégation Académique pour le Numérique Éducatif du Rectorat de Nantes Formatrice numérique éducation musicale

**Magali Avon** - magali.avon@ac-nantes.fr Professeure de mathématiques Collège Cocteau, Coulaines

**Jean-François Bequin** – jean-franc.bequin@ac-nantes.fr Professeur de sciences industrielles de l'ingénieur Lycée Livet Nantes

# **Compte rendu de la mobilité Erasmus en Lituanie**

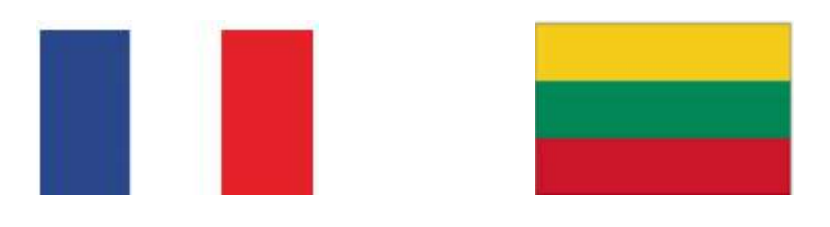

**Anyksciai Jonas Biliunas gymnasium 28 février – 1 Mars**

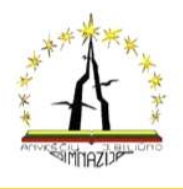

**PROGRAMME** of French teachers' shadow visit to Anykščių Jono Biliūno gimnazija in Anykščiai, LITHUANIA February 27 - March 3, 2022

#### **INTRODUCTION**

C'est du 3 Février au 1 mars que la délégation Erasmus s'est rendue à Anykščiai en Lituanie dans le but d'observer les pratiques pédagogiques liées à l'enseignement de l'informatique et du numérique mises en place dans le district d'Anykščiai . Cette délégation était composée d'une inspectrice Pédagogique Régionale IA-IPR STI : Christel Izac et de quatre enseignants : Thierry Langevin, Professeur de Physique appliquée et de la spécialité Numérique et Science Informatique au Lycée Renaudeau à Cholet, Sara Toupin, professeur d'éducation musicale au Collège Cocteau à Coulaines et chargée de mission à la Délégation Académique pour le Numérique Éducatif du Rectorat de Nantes, Magali Avon, professeur de mathématiques au collège Cocteau à Coulaines, Jean François Bequin, professeur de sciences industrielles de l'ingénieur au Lycée Livet à Nantes .

Avant d'énumérer les différentes observations durant le séjour. Il est important de présenter le système scolaire lituanien. La scolarité est obligatoire à partir de sept ans. Elle est composée de 4 années d'enseignement primaire (classes 1 à 4), de 4 années d'enseignement élémentaire (progimnazija, classes 5 à 8), et de 4 années d'enseignement secondaire (gimnazija, classes 9 à 12) avec la possibilité d'aller vers un enseignement technologique et professionnel après la 10ème année. Dans le cadre de ce séjour, la délégation a observé des classes de niveau 5 et 8 sur le progimnaziza (primaire et collège en France) et 9 et 12 sur le gimnazija (Lycée). Les classes observées comportent au maximum 20 élèves.

Le district d'Anykščiai gère 2000 élèves sur 13 établissements dont 4 établissements préscolaire pour les enfants n'ayant pas l'âge d'intégrer l'école primaire. Le budget de fonctionnement annuel du district s'établit autour de 7,6 millions d'euros avec une participation à hauteur de 80 % par l'état et de 20 % par la mairie. Les investissements dans le numérique représentent 5 % du budget soit environ 400 000 € par année. Suite à la pandémie et à la fermeture des écoles, la mairie a mis en place une dotation exceptionnelle de 57 000 € pour l'achat d'équipement de visioconférence. Le district est piloté par un chef de département d'éducation recruté par concours qui dispose d'un bureau à la mairie et participe aux différentes réunions du conseil municipal. Chaque établissement est géré par un directeur sélectionné aussi par concours. Les enseignants sont recrutés au niveau local par le chef d'établissement. Chaque district est périodiquement inspecté par le Ministère de l'éducation et de la Science.

Suite à la présentation du district d'Anykščiai, nous allons vous présenter les différentes pratiques des enseignants liées au numérique. Cette présentation rapporte chronologiquement nos observations en classe. Nous pourrons ensuite conclure sur la pratique et l'utilisation du numérique dans l'enseignement en Lituanie.

## **I – Récit chronologique des observations**

## **Jour 1 lundi 28 février**

### • **9HOO-9h40 Histoire-géographie avec Ina Gailiūnienè**

Après une présentation à l'équipe et la directrice nous sommes accueillis dans un cours d'histoire géographie d'une classe de seconde. Plusieurs groupes d'élèves nous présentent en anglais la Lituanie, leur ville et leur région. Les présentations sont intégrées dans google classroom et sont faites sur google slide. Les élèves ont accès à leur diaporama par le compte de la classe. La mise en route est fluide et on observe une très bonne maîtrise de l'anglais. La professeure n'intervient que très peu.

• **11H00-11H40 Rencontre avec le maire et la responsable du département éducation du district.**

La responsible de l'éducation nous explique comment sont gérés les fonds pour les écoles du disctrict et comment ils ont géré la crise sanitaire en investissant dans du matériel : caméra dans les classes et ordinateurs portables pour les élèves qui en avaient besoin. La plupart des élèves du lycée sont équipés à la maison.

#### **Après midi : visite rapide du lycée**

Les espaces sont agréables et conviviaux : plantes dans tous les couloirs et espaces que ce soit les classes ou les espaces collectifs. Nombreux endroits où les élèves peuvent s'assoir pour discuter ou travailler.

### • **13h50- 14h35 Option cinéma avec Renata Miškinienè**

Présentation de l'option et des vidéos faites par les élèves lors d'un concours avec la cinémathèque. Difficile de savoir sur quel matériel ils travaillent ni de voir les élèves travailler. Une intervenante, professionnelle, coanime le cours. Les élèves utilisent des appareils photos et leur téléphone. Pour les montages ils utilisent le logiciel Da Vinci Resolve qui est gratuit. Les élèves travaillent en autonomie dans l'établissement ou autour de celui-ci puis la séance finit par une mise en commun sur les problèmes rencontrés et les solutions apportées. La prise de parole est libre et fluide. Les travaux ne sont pas projetés.

## **Jour 2** m**ardi 1er mars**

• **8H55-9h40 cours d'anglais avec Andrius Vitkūnas**

Travail dans une salle avec 15 élèves (9th level : 2nd ). Niveau B2.

Le cours d'anglais se passe dans le labo de langue, c'est un groupe de 15 élèves, un élève par poste pourvu d'un casque avec micro. Les élèves utilisent le logiciel smartclass acheté par l'établissement, les casques sont de la même marque que le logiciel.

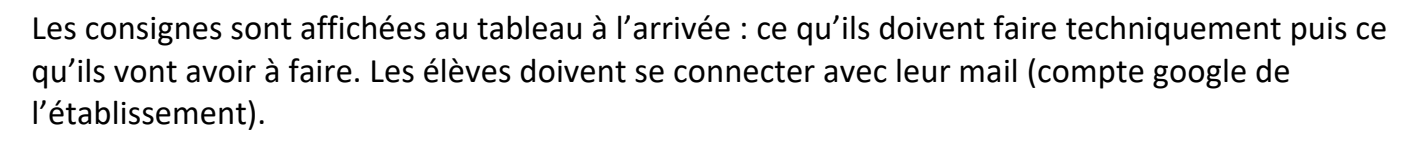

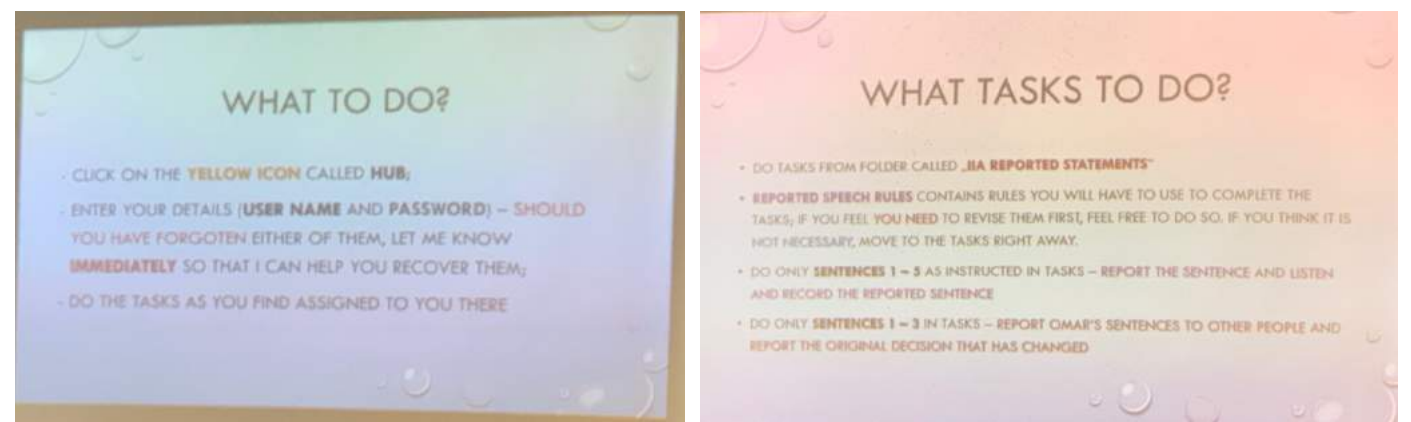

C'est une séance de travail d'entraînement, qui permet une évaluation formative pour l'enseignant mais aussi une autoévaluation de l'élève : les pourcentages sont affichés. Les élèves avancent à leur rythme. Ils écoutent des échanges au casque et répondent aux questions centrées sur des noms, des n° de téléphone …etc… Ils conjuguent des verbes dans des textes à trous. Ils écoutent le feedback d'un ami qui revient de vacances et réexpliquent ce qu'ils entendent à une autre personne (sous forme écrite).

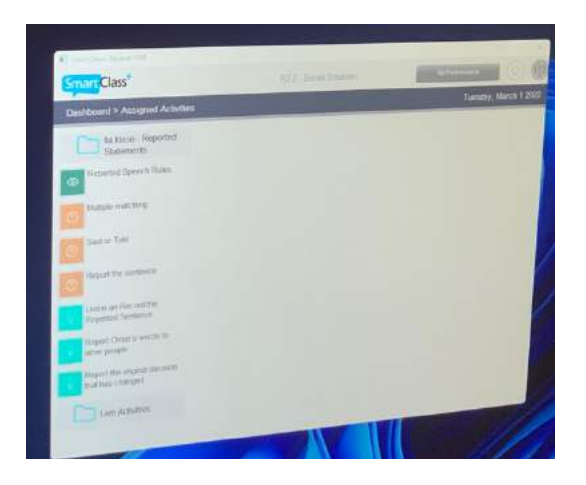

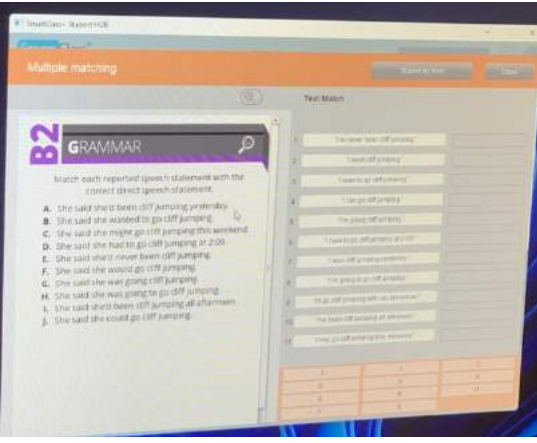

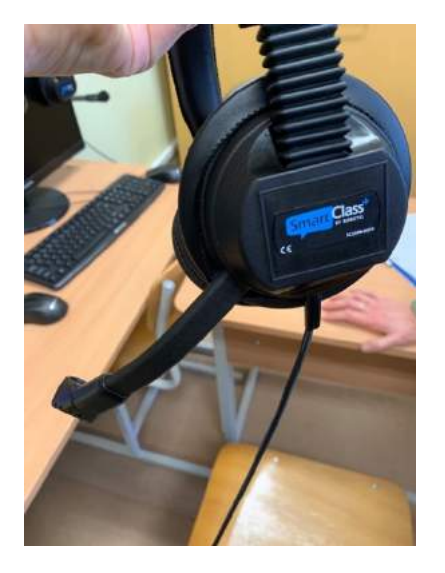

Le travail est progressif : d'abord des révisions avec la possibilité d'utiliser leur cahier : exercice sous forme de glissé-déposé, puis texte à trous. Dans un deuxième temps travail de compréhension orale puis d'expression : les élèves doivent enregistrer au moins trois phrases, Jusqu'à dix possibles. Ils peuvent préparer sur leur cahier ou s'enregistrer directement. Le logiciel permet d'enregistrer par étape en mettant des pauses et réenregistrer pour s'améliorer.

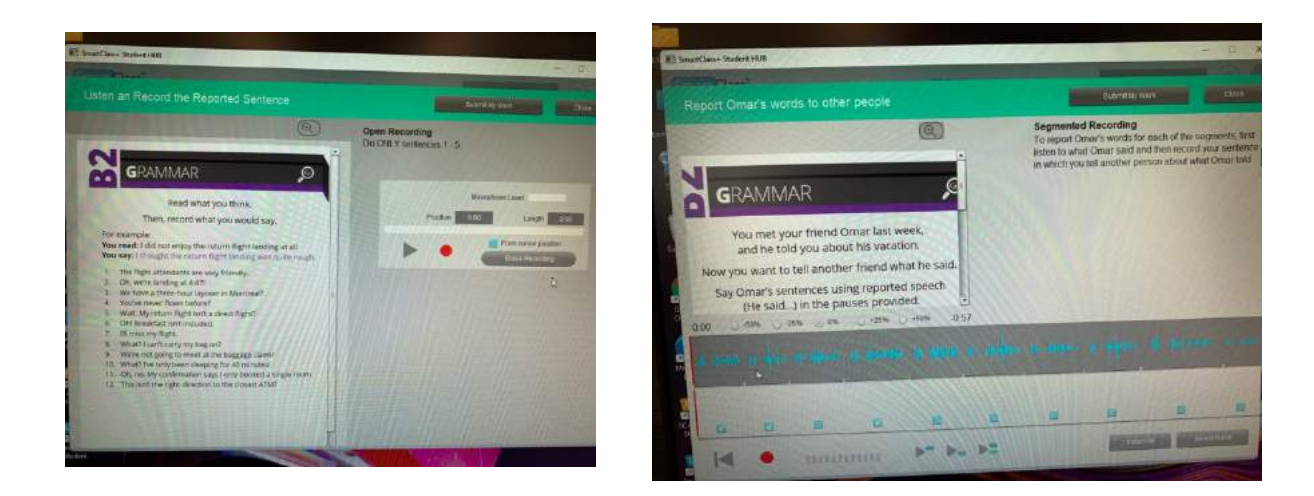

C'est une séance dense de 45 mn mais la facilité de l'outil permet d'avancer vite.

Pour deux élèves en difficulté le professeur leur propose un travail sur le site liveworksheet, site utilisé également pour le travail à la maison et qui permet un retour immédiat sur la réussite.

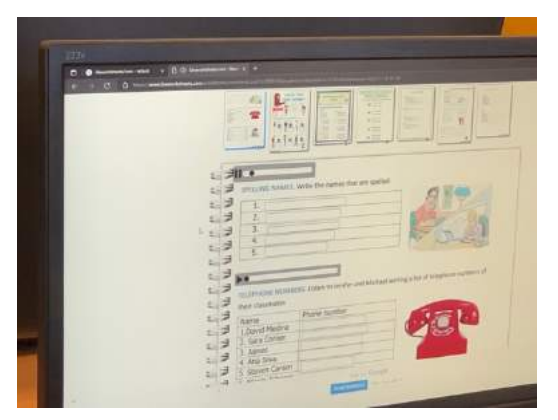

Le professeur prépare la session en déposant des tâches dans la séance courante qu'il sauvegarde. Il peut fixer un temps limite d'exécution.

Les échanges se font parfois en lituanien pour les élèves en difficulté ou le travail à faire pour la séance prochaine.

Le professeur circule pour aider les élèves et vérifier où ils en sont.

A la fin de l'heure le professeur fait le bilan sur ce qui a été fait et indique le travail à faire sur le site liveworksheet.

### Remarques sur les élèves :

- o Les élèves sont déjà installés sur les ordinateurs quand le professeur arrive
- o La mise au travail est rapide, on n'observe aucun problème de connexion : la régularité des usages est visible.
- o Tous les élèves ne vont pas faire l'ensemble des activités mais tous sont au travail.
- o La qualité des micros-casques permet de ne pas entendre les autres élèves et de travailler sans être dérangé.

#### • **9h50-10h35 informatique avec Asta Fjellbirkeland**

Une classe de 10ème grade (seconde) de 14 élèves

Le cours se passe dans une salle informatique pourvu de 15 postes : des ordinateurs fixes et portables

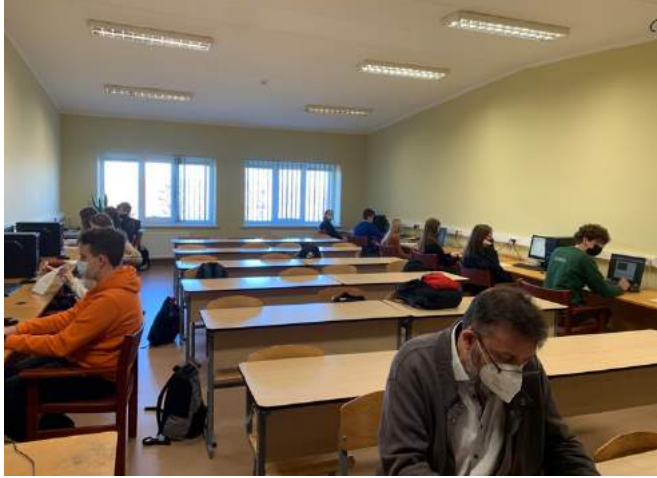

Les élèves sont déjà installés quand nous arrivons avec leur professeur.

Le travail est donné via le site du lycée sous moodle. C'est un cours de programmation. Des QCM sont proposés sur moodle puis un travail de programmation en C++ dans la plateforme, cela permet au professeur de leur renvoyer des commentaires.

Les consignes sont données au format papier, c'est un travail sur l'utilisation des boucles pour calculer des fonctions mathématiques. Dans moodle ils ont le document initial à transformer ainsi que des précisions (int, double…)

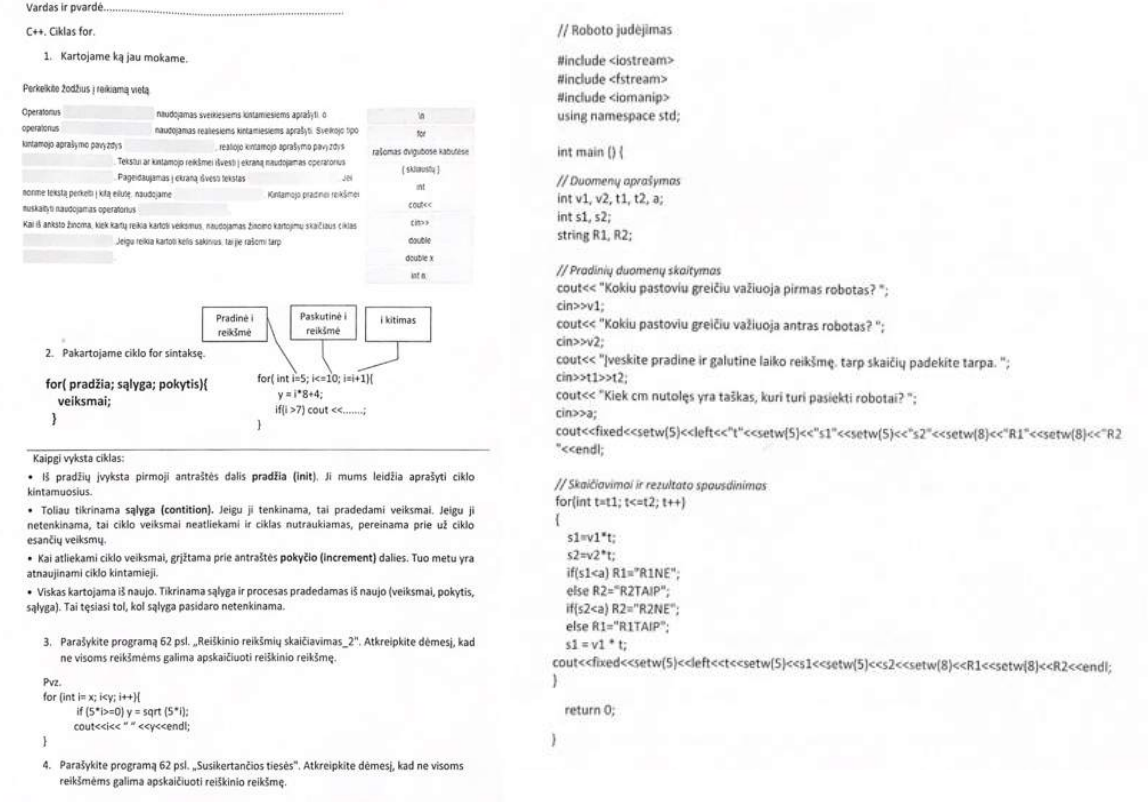

Les cours d'informatique ne sont pas intégrés dans les disciplines, les cours de programmation sont obligatoires les deux premières années de lycée : 2 fois 45 mn par semaine puis devient une option. Le lycée a choisi d'ajouter un créneau obligatoire de programmation par semaine. Les élèves ont aussi des cours à part sur traitement de texte et tableur

### • **10H55-11h40 cours d'histoire avec Jurate Musteikienè**

Une classe de 20 élèves de 9ème grade (3ème)

C'est une séance animée par un élève que nous pensions stagiaire au départ, la professeure restant complètement en retrait.

Travail sur le sujet d'actualité des fake news autour de la guerre animé par l'élève à partir de vidéos sur une équipe de Saint Pétersbourg chargée de fabriquer des fake news . Les vidéos sont intégrées dans une présentation google slide du google classroom. Il pose des questions sur la diffusion des fake news : leur but, les modalités et la gestion de ces informations par les Etats-Unis, la Russie et l'Europe, ainsi que le rôle des influenceurs de plus en plus important dans la diffusion de ces fake news. Un lien est fait avec la propagande d'Hitler.

La professeure distribue la parole lors des échanges finaux. Les échanges sont libres et fluides, beaucoup d'élèves prennent la parole. Les élèves nous interrogent pour savoir si le sujet est abordé en France avec les élèves et si nous rencontrons le même type de problème.

Déplacement dans une autre école : le prégymnasium à Kavarskas

### • **12H30-13h15 Cours de robotique avec Irma Stasiukaitiené**

Nous sommes accueillis dans une salle multimédia, c'est une séance avec 9 enfants de 2<sup>nd</sup> grade ( CE1) pour une séance sur de la programmation et robotique à partir de légo wedo. Les enfants sont réunis autour de l'ordinateur et ont à disposition des constructions de robot légo.

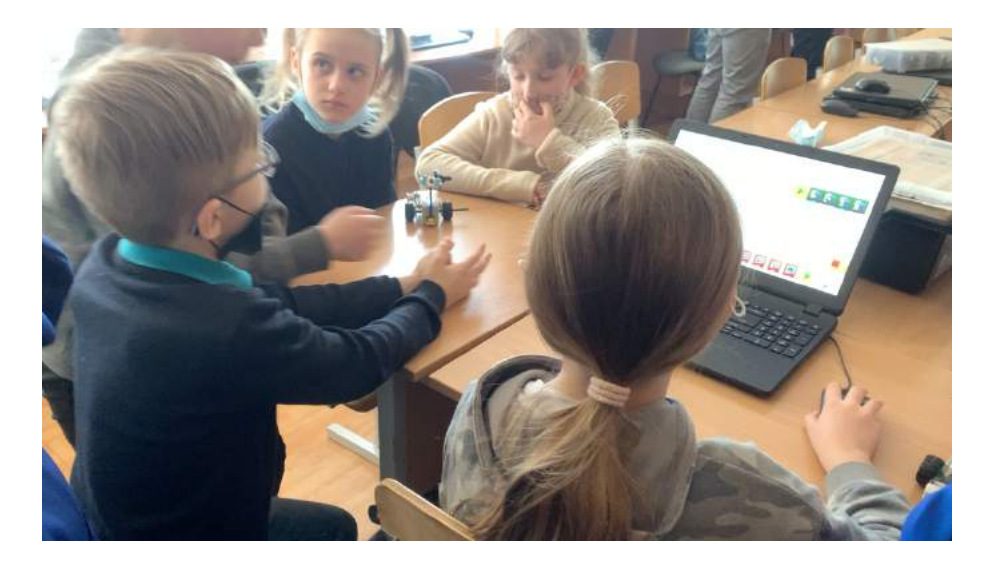

Dans un premier temps deux élèves manipulent l'ordinateur pour programmer les déplacements et observer ensemble ce qui se passe lors de la mise en route. Fonctionnement par essai-erreur pour choisir quelle est la bonne brique de programmation. Puis ils cherchent les pièces nécessaires pour leur fabrication.

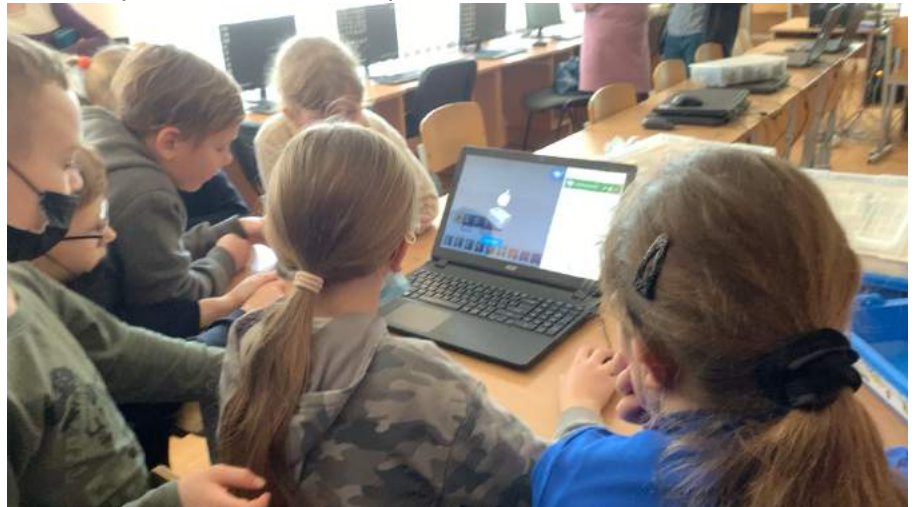

Dans un troisième temps la professeure explique au vidéo projecteur ce qu'il faut faire et quelles pièces choisir, elle s'appuie sur les supports donnés par le logiciel : vidéos d'explications et schémas.

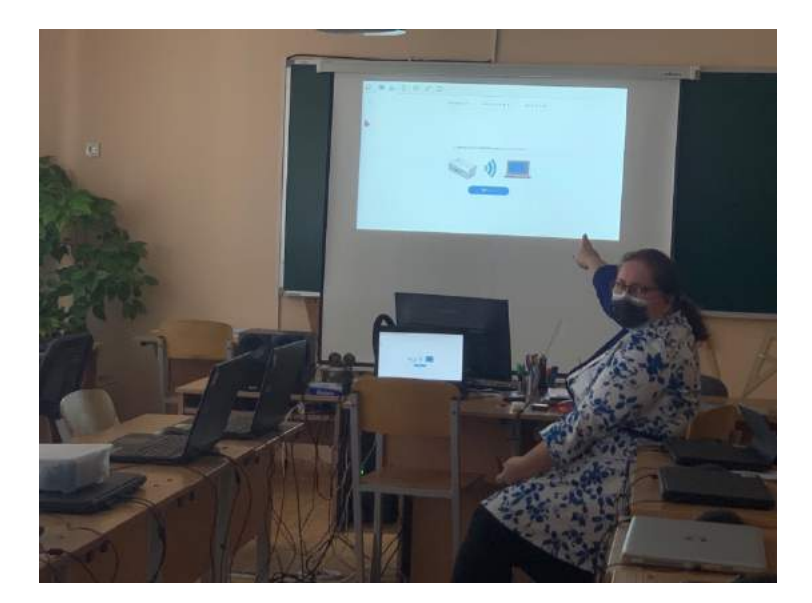

Après un échange en groupe sur les pièces à choisir, les élèves se mettent ensuite par deux ou trois avec un robot et des pièces à dispositions pour faire la construction avec les bonnes pièces, le modèle est affiché au tableau. Les élèves doivent installer un capteur de proximité. Les enfants doivent reconnaître les pièces à monter en visualisant les étapes successives. Deux enfants plus en difficultés et agités se séparent du groupe pour aller au tableau sur lequel est projeté le support capteur.

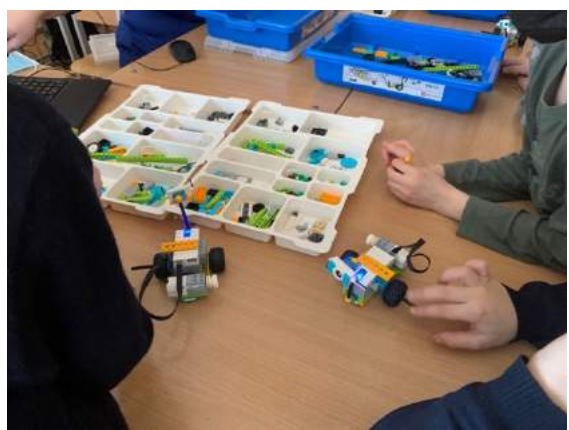

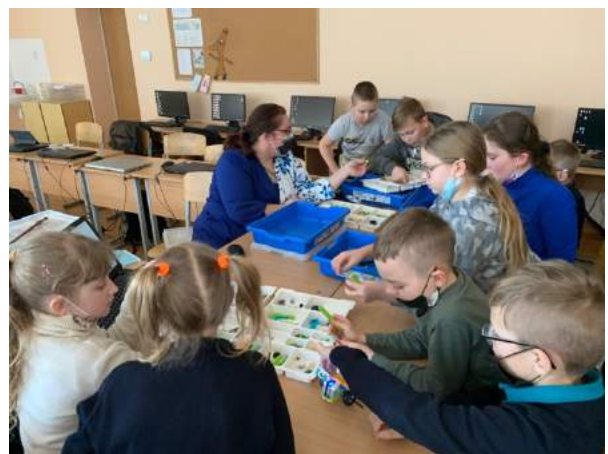

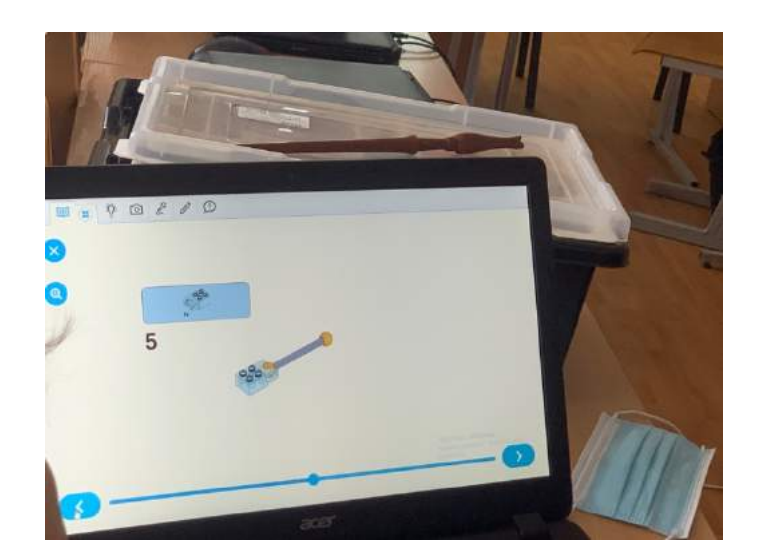

Video:

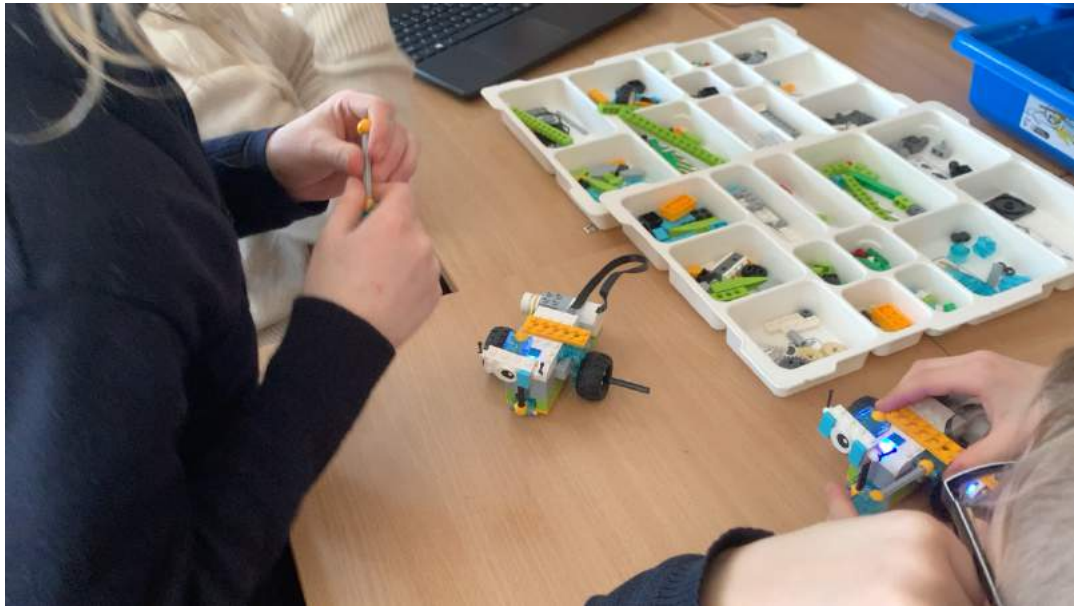

La professeure passe dans les groupes pour aider les élèves, les conseiller sur le choix des pièces et réexpliquer.

Une fois les constructions finies, retour en grand groupe pour tester leur machine ce qui permet de vérifier si le capteur est bien en place et dans le bon sens en lançant la programmation. Ce sont les mêmes deux élèves qui manipulent la souris.

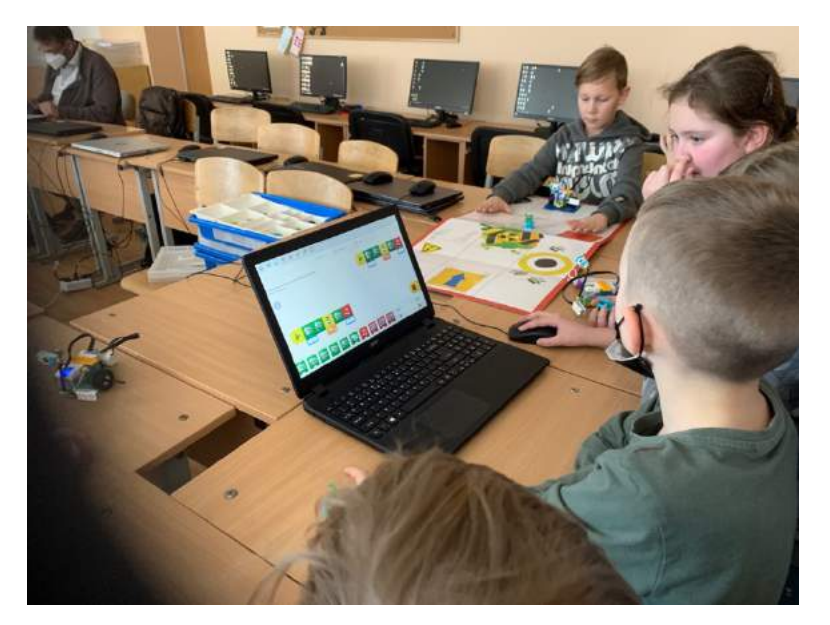

#### Remarque sur les élèves

- o Tous les élèves sont engagés et prennent plaisir à participer.
- o Certains élèves ne se sentent pas concernés par la partie programmation car loin de l'ordinateur (non diffusé sur le vidéoprojecteur)
- o Le côté ludique permet un engagement rapide malgré l'hétérogénéité du groupe.

#### Remarques générales

Le matériel a été gagné lors d'un concours. La professeure intervient essentiellement sur la programmation et la robotique avec les élèves en complément des cours avec les professeurs. C'est un choix de l'école de développer ce cours

#### • **13h25-14h10 programmation avec Irma Stasiukaitiené**

Dans la même salle arrivent des élèves de 8ème grade (4ème), c'est le grand écart d'âge. 15 élèves avec une professeure en coanimation pour aider les élèves en difficultés et parce que c'est un gros groupe.

Les élèves sont à un par poste sauf deux élèves.

Les élèves travaillent sur l'interface microbit en ligne pour utiliser des cartes microbit avec un capteur boussole (Kompass).

Le but est de réaliser une boussole numérique qui affiche les points cardinaux lors de la rotation de la carte.

Les élèves ont à disposition une version papier du programme en scratch et python (avec fonction, variable globale et notation orientée objet) et une carte microbit

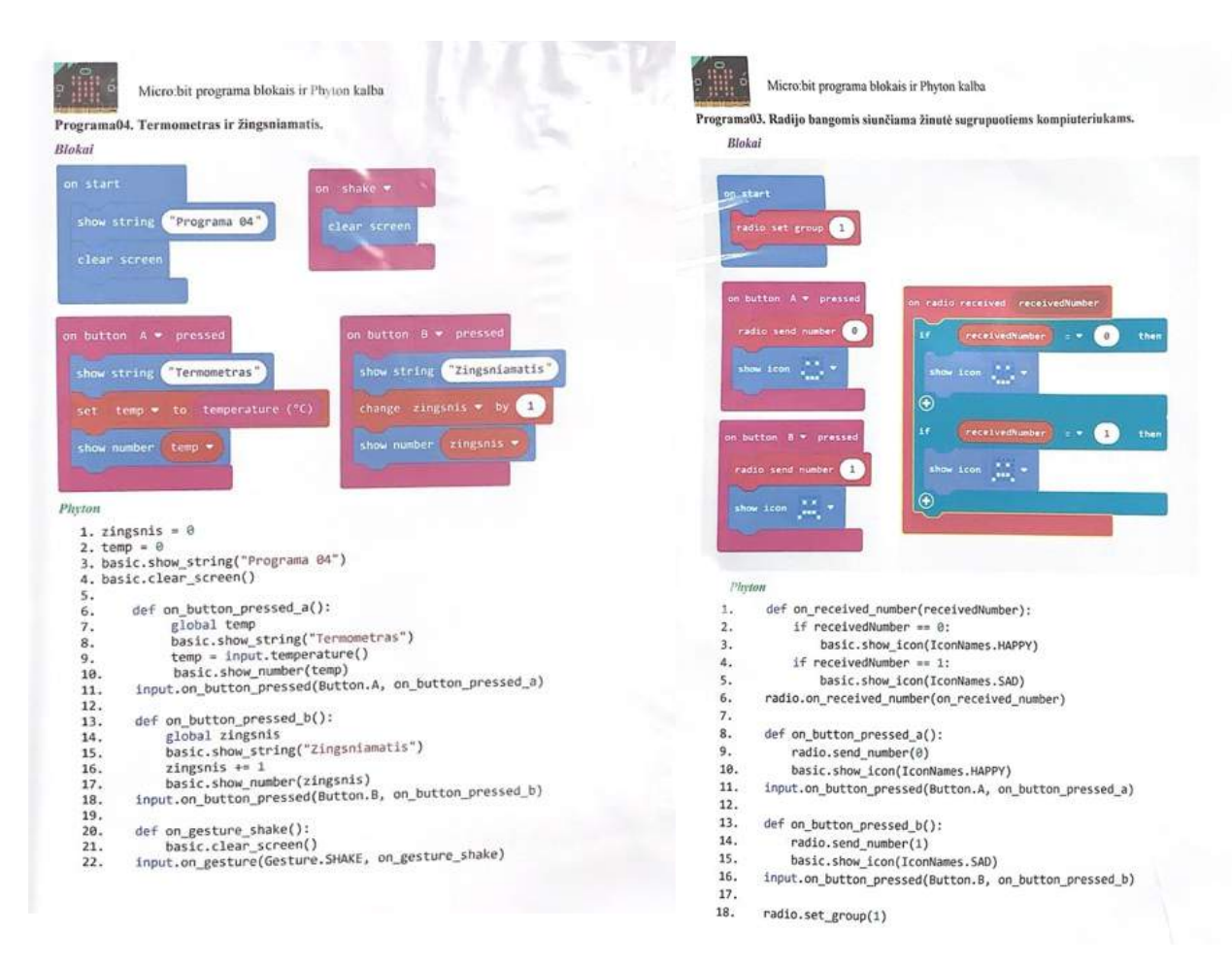

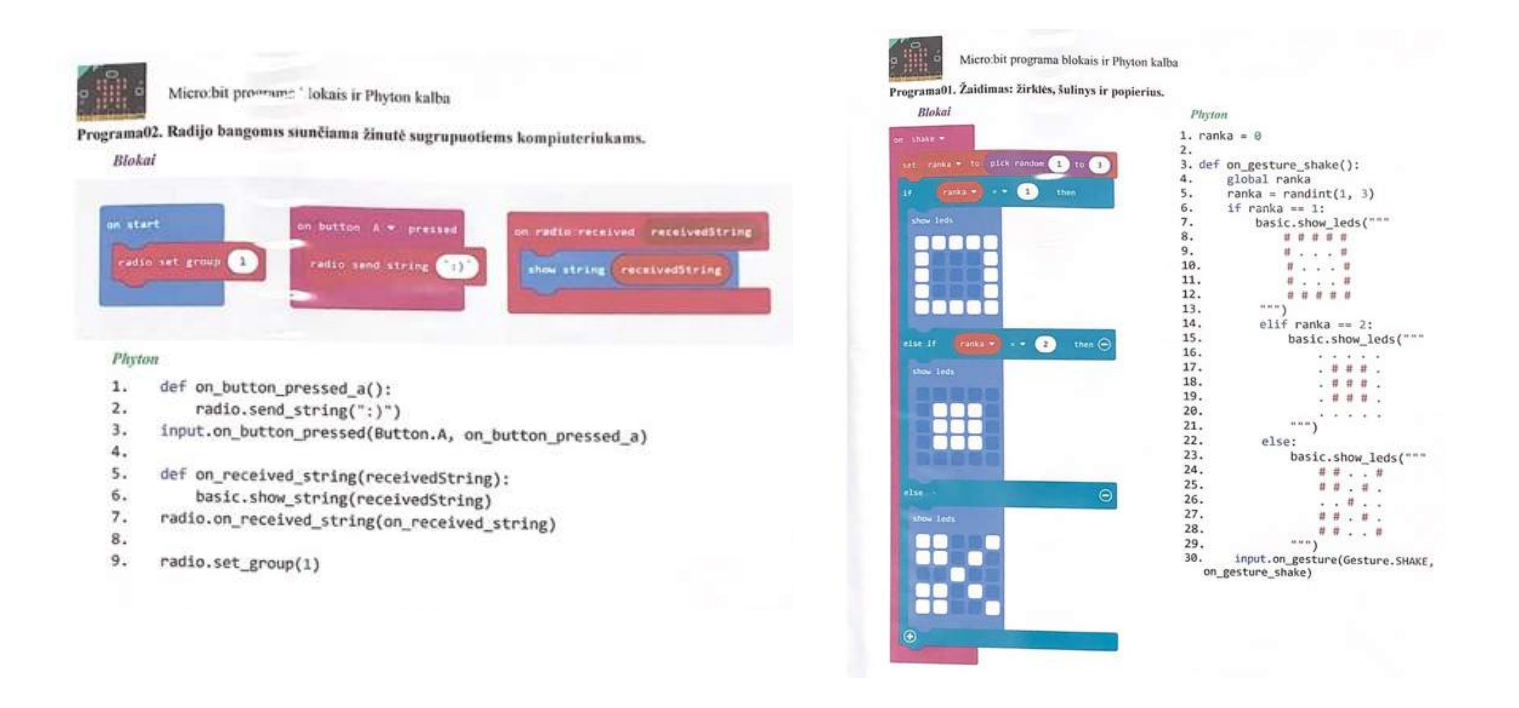

Ils réalisent le programme, l'injectent dans le microprocesseur et testent si, sur une rotation de 360° de leur carte, les points cardinaux s'affichent.

Dans un deuxième temps, les élèves développent en python. Ils recopient le programme en respectant l'indentation (problème rencontré par une des élèves dans une conditionnelle multiple).

Certains développent une solution où l'on affiche le nord par une flèche.

L'activité ne vise pas à développer du code, mais à comprendre sa structure, à le programmer et le mettre en œuvre.

La professeure en supplément aide les élèves les plus en difficulté, leur complétant une partie si besoin.

#### Remarques sur les élèves

- o Les jeunes sont investis dans les activités, travaillent seuls mais n'hésitent pas à échanger sur les difficultés rencontrées.
- o Tous les élèves ne codent pas en python, seuls les élèves avancés et rapides.
- o L'activité se déroule sous forme d'essai/erreur ce qui permet aux élèves de corriger au fur et à mesure.
- o Une activité plus complexe avec des points entre les points cardinaux est proposée aux élèves.

## **Jour 3 mercredi 2 mars**

Déplacement dans le collège Vienuolis Progymnasium

#### • **8H55–9H40 Cours d'anglais avec Dalia Pupštienè**

Classe de 9 élèves de 7ème grade (5ème) derrière des tables disposées en U devant un grand écran tactile (TBI). Un poste informatique permet de basculer sur d'autres ressources pour faire l'appel et autres…

Les élèves ont un livre d'anglais, un cahier de brouillon et leur téléphone qu'ils utilisent simultanément.

L'enseignante utilise une multiplicité de supports pour transférer les compétences du jour aux élèves.

C'est une leçon sur les expressions à deux verbes. Le premier indique la forme à employer pour le deuxième (to ou ing ou les 2).

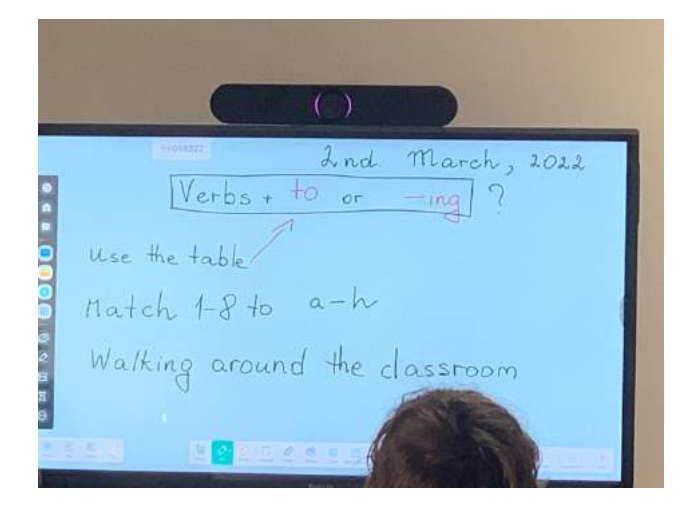

Leçon puis lancement d'une séquence vidéo de la chaine Youtube linguivers sur le tbi (https://www.youtube.com/c/EnglishwithLinguivers) avec des pauses et des interventions de la professeure.

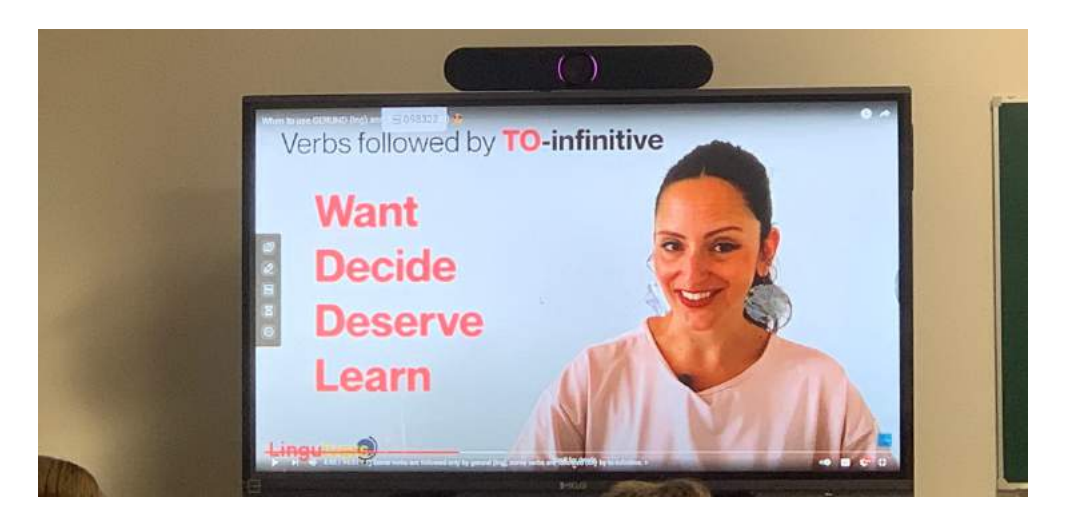

Les élèves complètent un tableau sur leur cahier en repérant les types de verbes sur les vidéos.

Les jeunes sont studieux et répondent par des phrases courtes aux questions posées. La professeure parle à vitesse normale et les jeunes comprennent.

Il y a ensuite une série d'exercices du livre à faire sur leur cahier de brouillon puis des exercices sont proposés sur l'ent auxquels ils répondent via leur téléphone en temps limité (un chronomètre est affiché sur le tbi).

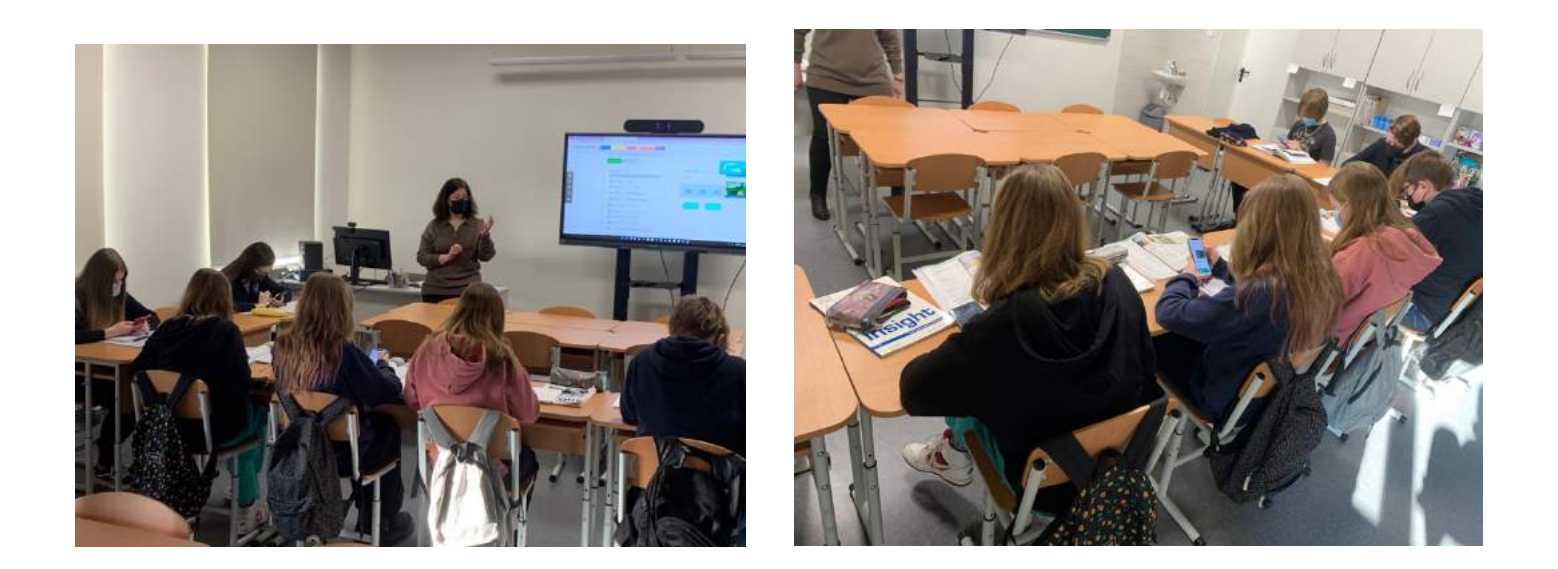

L'enseignement est différencié. Il y a trois niveaux d'exercices en fonction de la maîtrise des jeunes et un point est fait en fin de séquence.

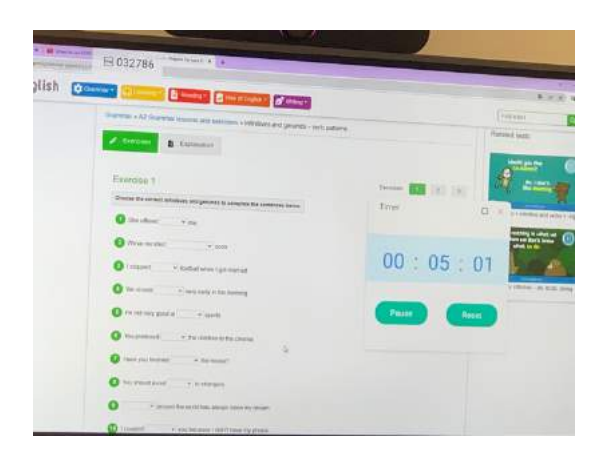

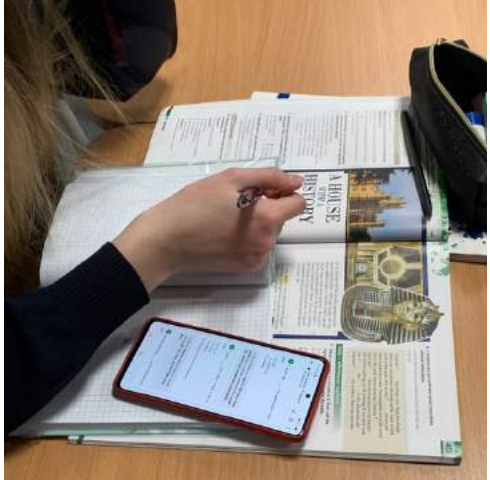

La dernière séquence du cours se fait sans support numérique. On distribue une mini feuille sur laquelle sont notées huit fins de phrases. Ils se déplacent dans la salle et collectionnent les débuts sur les post-its placés sur les meubles et les murs. 5min sur cette activité de validation des acquis.

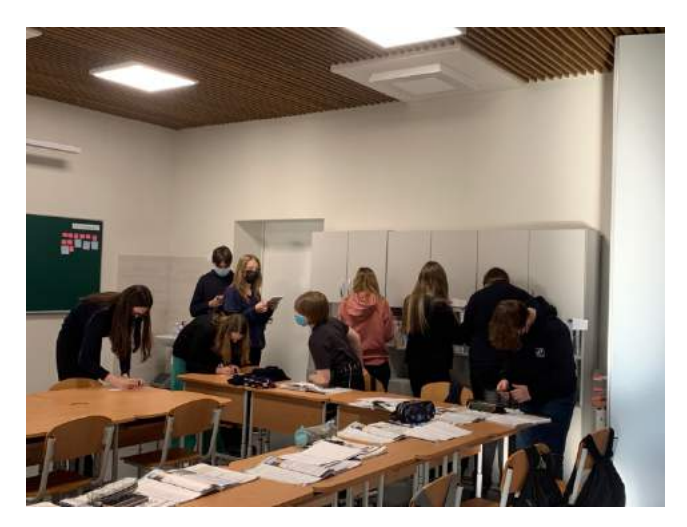

La professeure pose des questions en fin de séance et ils répondent avec un niveau d'anglais courant. Remarques:

- Il y a un wall of champion pour célébrer les réussites des élèves (des post-its sur un tableau vert)
- Les livres restent dans la salle

## • **10H00–11H00 Mathématiques avec Violeta Raugalienė**

15 élèves de 8<sup>ième</sup> (3ème) pour un cours sur les intervalles.

Il y a des paniers de tablettes à disposition des élèves.

La professeure projette les consignes et les différentes étapes.

Le document d'exercices qui apparait sur les tablettes est projeté au tableau et la professeure le corrige à l'aide d'une palette graphique (sans écran). Les élèves disposent d'une tablette et d'une feuille d'exercices.

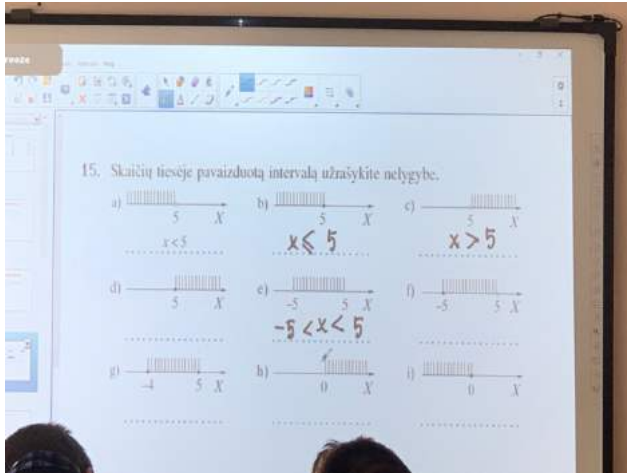

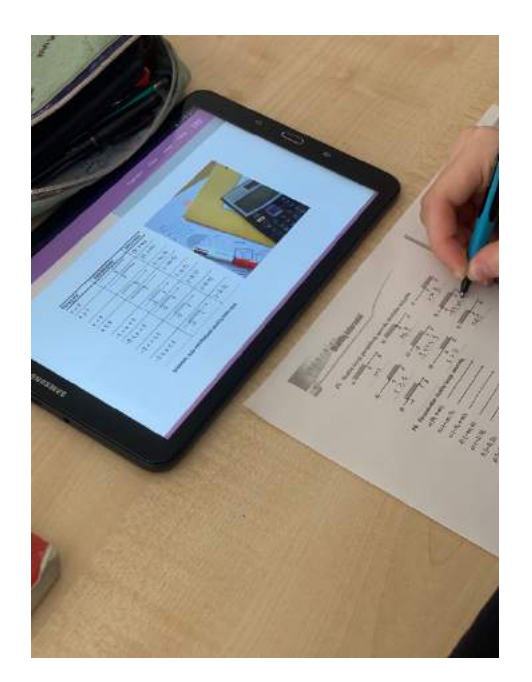

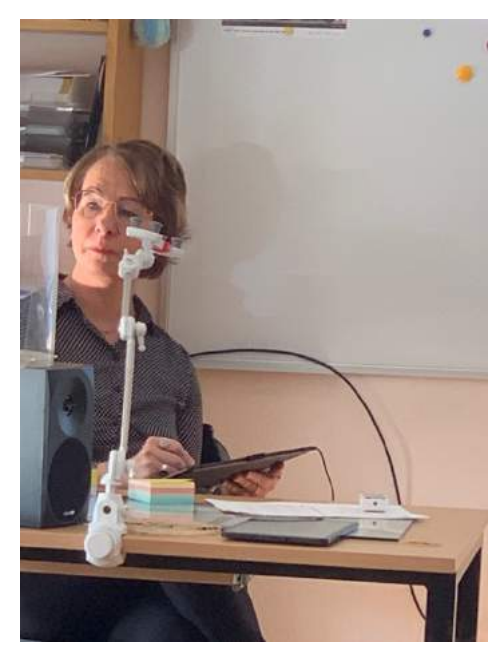

La notation de la non inclusion est différente de la notation française, on utilise la parenthèse à la place du crochet ouvert.

La professeure et les élèves passent en revue de nombreux exercices sur le principe des intervalles. C'est un temps très descendant, les élèves ne participent pas.

Dans une nouvelle série, la professeure écrit l'intitulé depuis sa tablette sur un document qui contient des questions sur l'appartenance ou non de valeurs.

Les jeunes passent ensuite sur des exercices via la tablette avec un document Liveworksheets en ligne. Le résultat en fin d'exercice apparait sous la forme d'une note sur 10. Il n'y a pas de trace papier de l'exercice mais les élèves peuvent retrouver les activités en se connectant à la maison.

#### Test autocorrectif sur tablette

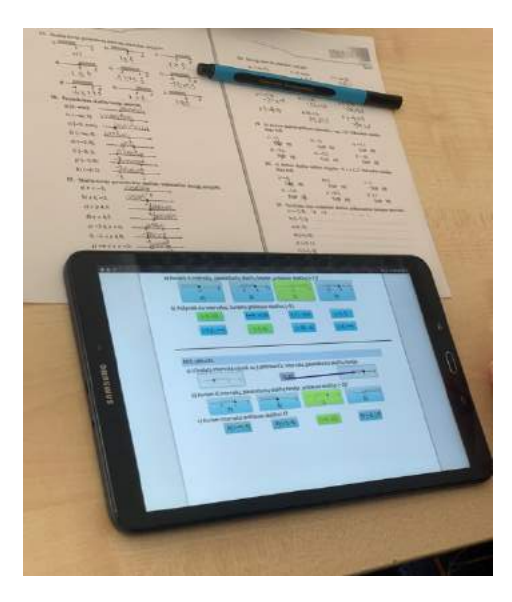

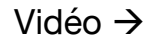

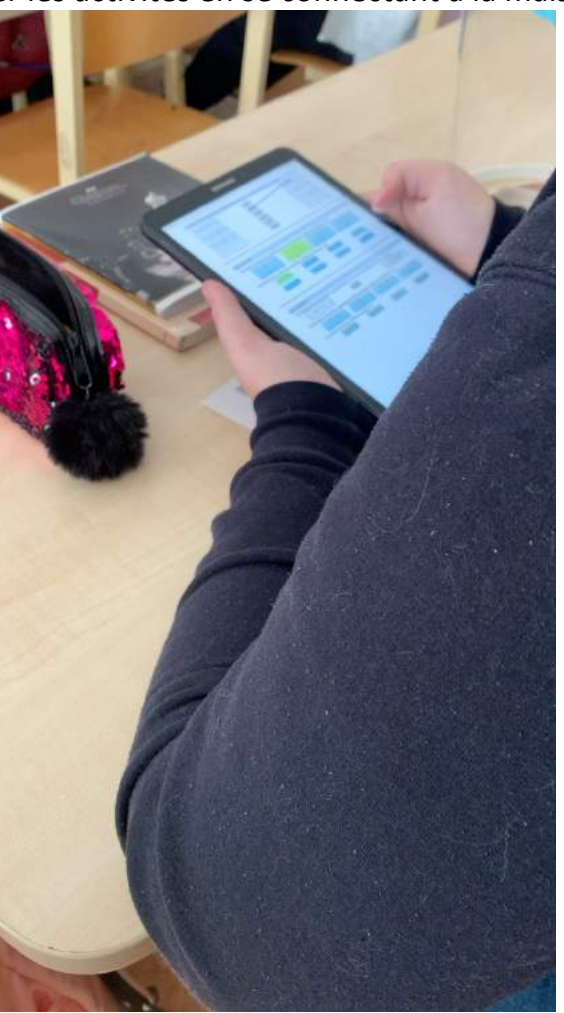

Les élèves utilisent ensuite leur smartphone pour un qcm Socrative avec une projection instantanée des résultats à chaque question pour le groupe entier.

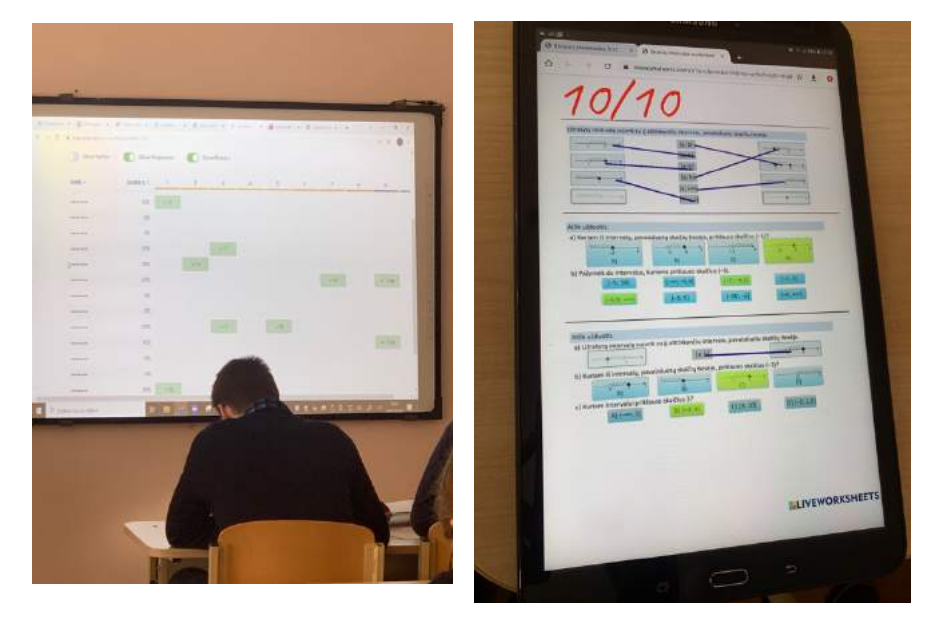

Les jeunes sont impliqués dans les activités. Les échangent sont rapides et brefs. La séquence est visiblement préparée pour conserver un grand dynamisme. A ce point, il n'y a pas de plus-value de l'outil numérique autre que de centraliser les résultats et de permettre une auto évaluation des élèves.

#### Vidéos :

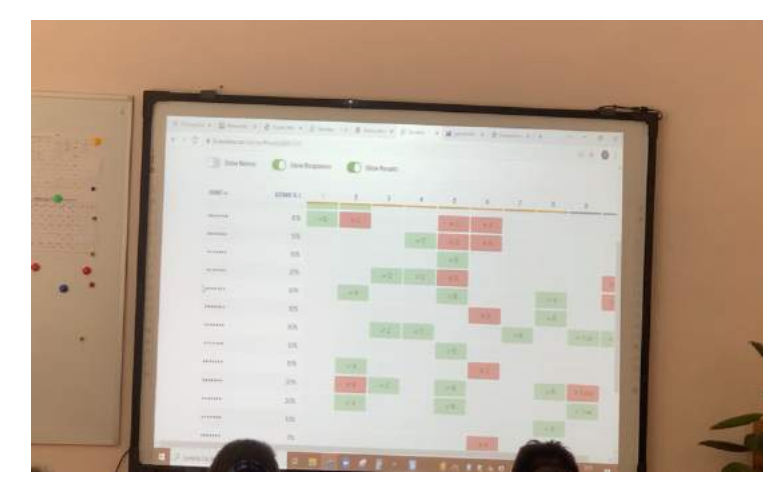

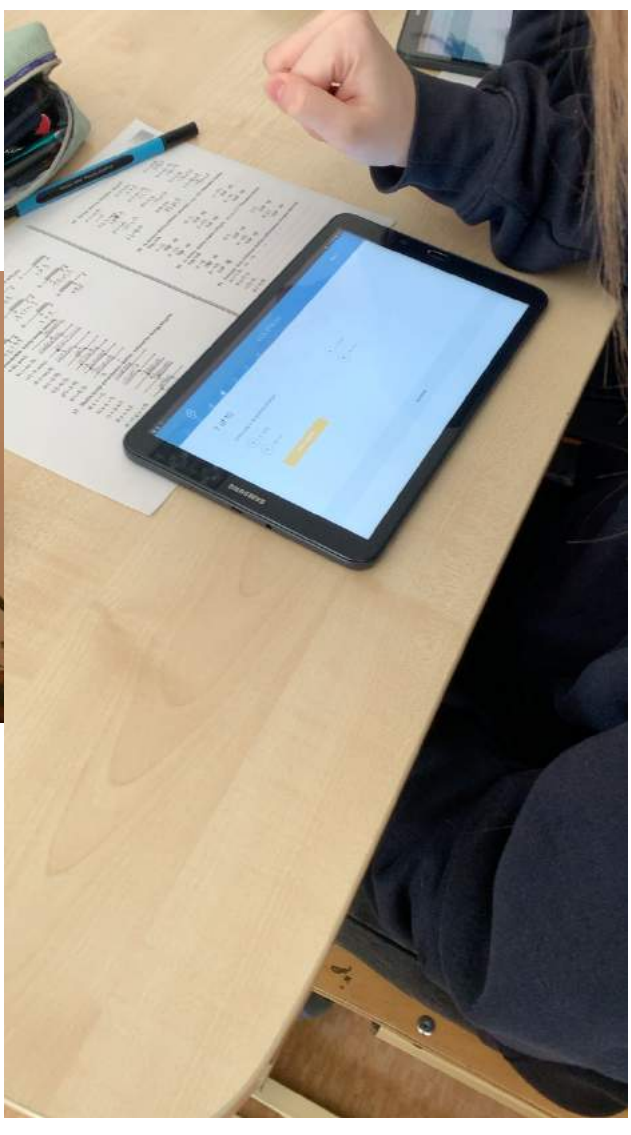

Chaque éleve peut donner son avis sur le cours via un site web nommé Mentimeter. Ils s'auto évaluent sur la maîtrise des compétences et construisent également un nuage de mots sur la perception de la séance (seule une bonne atmosphère générale permet l'utilisation de cet outil...).

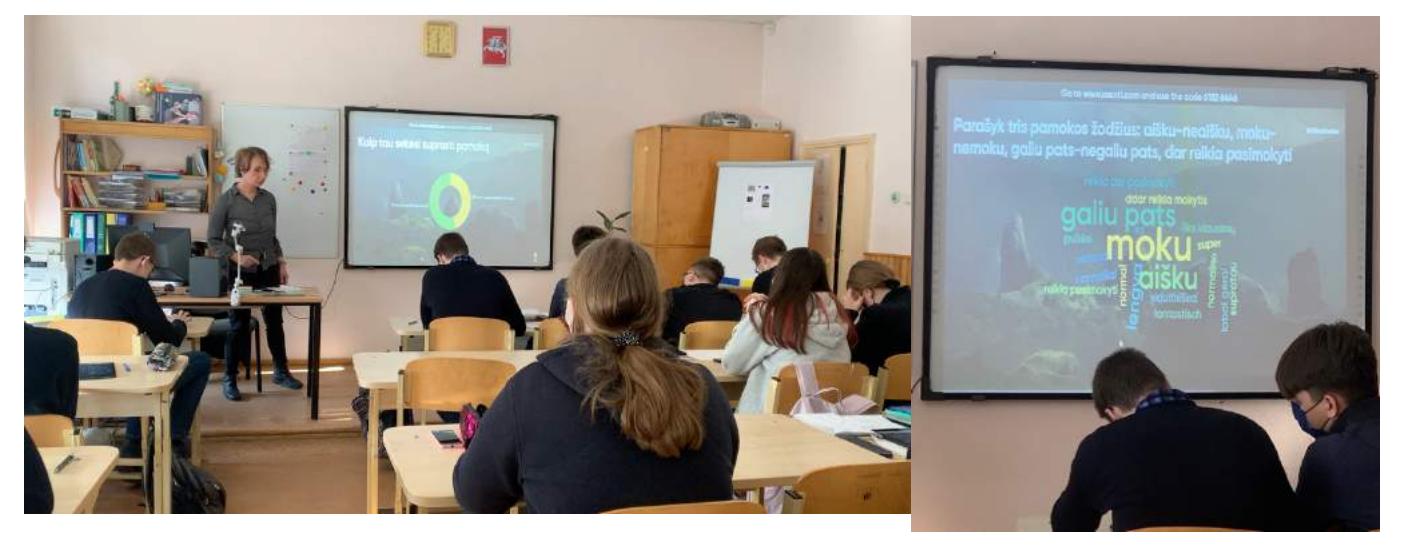

#### Remarques :

- o Travail donné avec liens YouTube pour les cours
- o Matériels bureau professeure : palette graphique, bras aimanté pour support téléphone, ordinateur.
- o Matériel disponible pour les élèves : 3 lots de 8 tablettes notebook
- o La maintenance des matériels est assurée par un ingénieur spécialisé du lycée.
- o Ils ont participé à un concours Samsung pour gagner du matériel.

Retour au lycée

#### • **13H00–14H00 Anglais avec une jeune professeure**

17 élèves de 9ème grade (3ème) 15 ans dans un labo de langues avec un pc et un casque-micro par élève.

Pour lancer la séance, on commence par observer des objets disposés sur une table (une cloche, de la sauge, du riz, une bougie…) et on relie ces objets à la notion de housewarming (pendaison de crémaillère).

Le sujet évoque le housewarming à travers le monde. Le document support du professeur est de type googleclass et le système d'auto entraînement du labo est SmartClass.

Dans un premier temps, la professeure guide la classe via l'affichage d'un diaporama depuis son poste sur celui des élèves. Ils lisent le visuel et après soustraction de ce dernier, ils répondent aux questions posées. On travaille ici sur la mémorisation du nouveau vocabulaire lié au sujet. A cette fin, la professeure fait répéter les phrases clés.

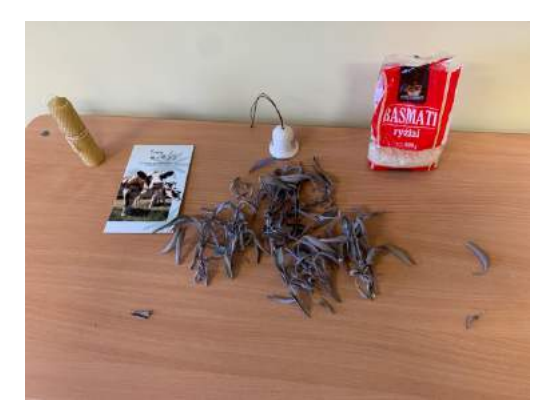

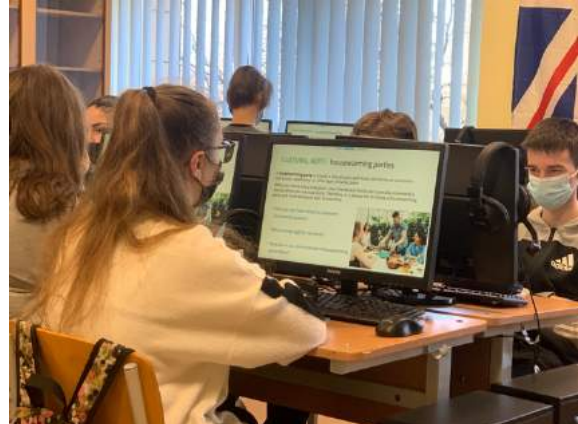

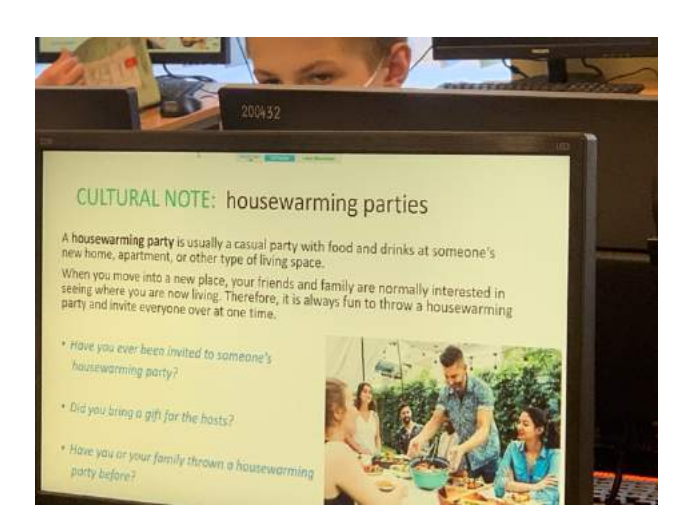

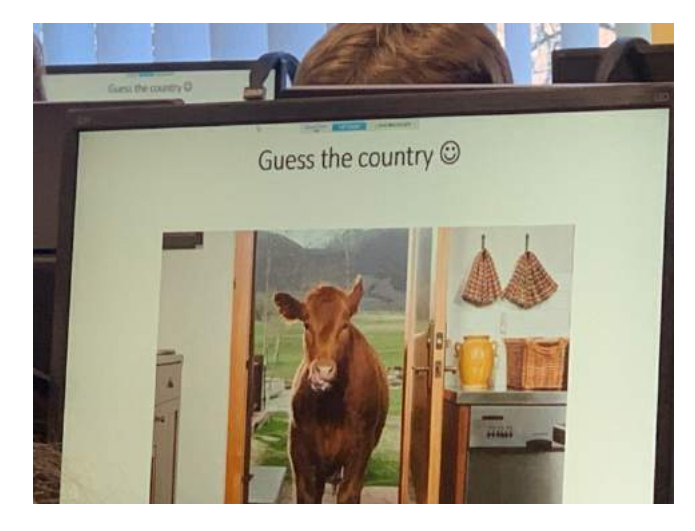

Les élèves doivent deviner le pays puis décrire les actions misent en œuvre pour protéger les maisons, Bring bread & salt…etc… , en Inde par exemple (la sauge sèche que l'on brûle).

La professeure sollicite un peu ceux qui n'osent pas parler.

La séance se poursuit avec un exercice de dialogue par binôme. Une diapo de plusieurs questions apparaît sur les écrans des élèves, ils doivent se poser les questions à tour de rôle. Les critères de réussite de l'exercice sont exprimés en lituanien.

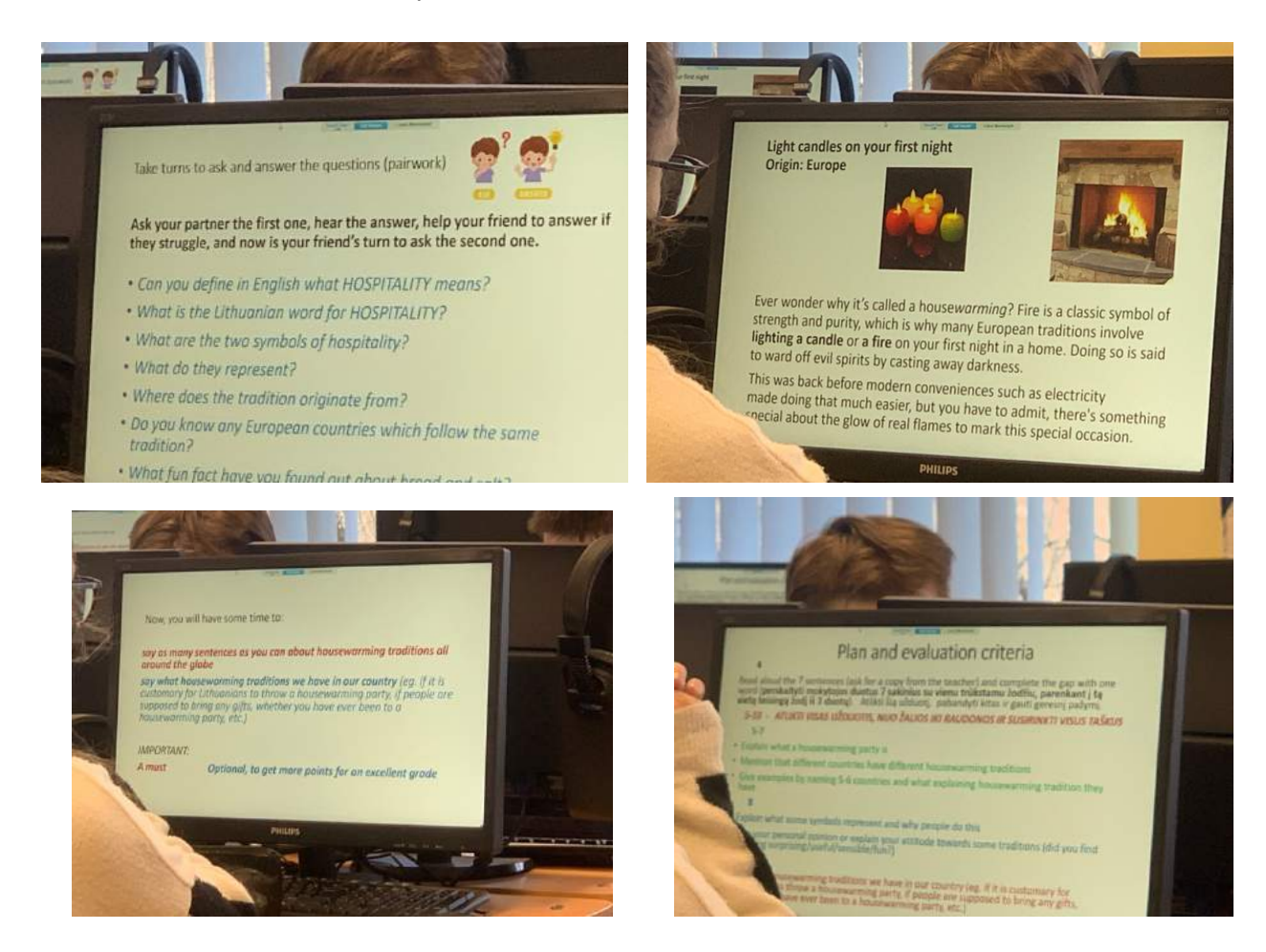

La professeure distribue ensuite une feuille d'exercices par élève. La séance se termine sur un temps de travail de compréhension et d'expression avec les micro casque. Les élèves plus en difficulté ont une feuille supplémentaire avec des propositions. Le temps est limité. Les élèves parlent tous au micro et remplissent la feuille qui est restituée au professeur en fin de séance.

## **II – Quelques réponses aux thématiques et questionnements évoqués dans la préparation de nos mobilités**

#### **a) Le numérique dans les pratiques des enseignants**

- Stratégies pédagogiques (différenciation, individualisation, remédiation, communication, nature des productions, mise en autonomie des élèves, évaluations, etc.)
	- o différenciation : plusieurs niveaux proposés, coanimations pour les élèves très en difficulté, propositions de travaux et outils différents, différentes étapes proposées. Diversification des productions.
	- o Évaluations : retour d'évaluation immédiat, évaluations formatives avec live worksheet : visibilité pour les élèves de leur progression
	- o Communication : d'abord mise en route technique : diaporama avec les consignes de connexion
	- o Autonomie : installation des élèves sans attendre l'arrivée du professeur , pas de problème de code car régularité des usages. Mise en route rapide de tous les élèves.
	- o Nature des productions : enregistrements audio, programmation, QCM, diaporama.
	- o Individualisation: adaptation pour les élèves très en difficultés des productions à rendre. Accompagnement d'un professeur supplémentaire pour quelques élèves.
- Logiciels, applications et ENT utilisés
- o Google Classroom avec comptes institutionnels fournis par l'établissement
- o Un ent sous moodle
- o Smartclass (labo de langue)
- o C++
- o Microsoft microbit
- o robot légo
- Prise en compte d'un équivalent du RGPD (protection des données)
- o Non : pas d'intérrogation ni de prise en compte pour l'usage des différents logiciels et applications.
- o On ne sait pas où sont stockées les données personnelles des comptes institutionnels Google des élèves
	- Matériels à disposition dans les établissements, utilisation du matériel personnel (Taux d'occupation des salles informatique)
- o Plusieurs salles informatiques disponibles et communes à toutes les disciplines comportant une vingtaine de postes chacune.
- o Deux labos de langue
- o Caméra pour visios dans de nombreuses salles pour la distance
- o TBI
- o Lots de tablettes
- o Usage des téléphones des élèves
- o Wifi à disposition sans restriction dans tout l'établissement.
- Disciplines impliquées
- o anglais
- o Mathématiques
- o Histoire-géographie
- o Informatique
- Contexte (dans la classe, hors la classe, en groupe)
- o Les travaux de TIC sont réalisés seul devant un poste, en petits groupes : maximum 20.
- o Travaux donnés à la maison : sur des applications utilisées en classe ou sur moodle.
	- Fréquence (à l'échelle de l'établissement et suivant les professeurs)
- o Informatique programmation obligatoire 2 premières années (équivalent 3e/ 2nde)
- o Pas de programmation dans la matière mais une discipline à part.
- o 45 mn semaine pour 2nde
- o Option 2 x 45 minutes mais au lycée d'Anicksai une séance de plus est donnée
- o Examen de 3h
- o Usage pédagogique très variable selon les enseigants : du non usage à un usage régulier voire quotidien. Les salles sont équipées selon les professeurs.
	- Changements de pratique induits
- o Retour des élèves immédiats sur le cours : nuage de mots pour adapter la séance suivante et que chacun se positionne sur son ressenti par rapport à la compréhension.
	- Place de l'IA comme outil au service des professeurs.
	- Formations des enseignants
- o Formation obligatoire décidé par l'établissement sous forme de séminaire
- o Formation hybride (synchrone+asynchrone) en plus au choix des enseignants
- o Beaucoup de propositions de formation sur le numérique à destination des enseignants à distance : mooc
- o Formation interne entre pairs dans son établissement
	- Politique de l'établissement
- o Participation à des concours pour gagner du matériel : samsung et légo robot
- o Équipement par le district et investissement par l'établissement : achat d'ordinateurs portables lors du confinement pour prêt aux élèves.
- o Au prégymnasium : option robotique proposée.
- o
- o Type de pilotage
	- o Un directeur recruté par concours (ancien professeur)
	- o Direction par le district avec la mairie : directeur/directrice de l'éducation recruté par concours qui dirige 13 établissements
- o Acteurs impliqués
- o Projet d'établissement
- o Suivi du projet
- o Lien avec les parents
- o Droit à la déconnexion

#### **b) Les enseignements du numérique**

- Contenus
- Au premier degré : programmation sur wedo, robotique en option
- En 3ème : programmation sur scratch et découverte de python
- en seconde: pour tous bureautique : tableur + traitement de texte et de la programmation en C++
- En première et terminale option de 2X45 MN + 45 mn pour le lycée d'Anicksai en programmation ou en bureautique
- En option cinéma : montage avec davinci resolve
- o Culture numérique
	- en histoire-géographie travail sur les médias (fake news), option cinéma
- o Place de l'IA dans les programmes
- o Appropriation des outils numériques des filières professionnelles (CAO, DAO)
- o Définition d'un socle de compétences liées au numérique (pour tous/par les spécialistes)
- Didactique
- o Place Débranché, branché
- o Place des projets
- o Approche des compétences (utilisation d'un équivalent du CRCN, compétences liées aux projets, types de référentiel)

Beaucoup de culture du projet : exposés, présentations des productions, cinéma

- o Approche spiralaire des contenus
	- Évaluation
- o Compétences
- o Connaissances
- o Modalités (oral, écrit, épreuve pratique, ...)
- o Outils (grille, échelle descriptive, ...)
- o Examens
- o Certifications

Programmation : épreuve de 3H en terminale

o Diagnostique/formative/sommative

Le numérique sert pour les évaluations diagnostiques, formatives et sommatives et permet l'autoévaluation des élèves par un retour immédiat que ce soit dans ou hors la classe.

- Construction d'un parcours
- o Enseignements impliqués

Toutes les matières peuvent utiliser les outils numériques mais on a observé un usage très disparate en fonction des enseignants : du non usage avec les élèves à un usage très régulier. Certains cours sont dédiés à l'usage de l'outil informatique : Suite bureautique, programmation, publication.

 $\circ$  Place dans le 1<sup>er</sup> degré

Enseigné par un enseignant spécialisé mais selon la volnté du disctrict et de l'établissement car ça ne fait pas parti des programmes.

- o Progressivité des apprentissages (collège lycée sup) Enseignement obligatoire à partir des deux premières années de lycée puis optionnel à partir de la 3ème année : choix entre programmation ou bureautique.
- o Orientation
- Perception des élèves et des familles
- o Utilisation des outils institutionnels ( ENT, …)
- o Regards portés sur la modernité des outils utilisés dans l'établissement
- o Adéquation entre l'enseignement reçu et leur environnement
- o Connaissance des risques liés au numérique Pas de prise en compte du RGPD selon les enseignants (inscription du nom des élèves sur liveworksheet et autre par exemple)

#### **La politique nationale et régionale**

- Étapes clés de la mise en place du numérique
- La place du numérique actuellement :
- o Politique d'équipement (ordinateurs donnés ou prêtés aux élèves ?) District : achat et prêt de matériel mobile (ordinateurs portables) lors du confinement, à l'impulsion des personnels d'un établissement. Pas d'équipement systématique hormis l'ordinateur professeur.
- o Politique de formation de tous les personnels Formations sous forme de MOOC obligatoire dans l'établissement mais accès également à un large panel de formation individuelle également.
- o Projets nationaux et régionaux
- o Politique de Communication (évènements, concours, …) Participation régulière à des concours, notamment avec des entreprises (samsung, légo..) pour gagner du matériel.
- o Centralisation ou décentralisation Gestion très décentralisée
	- Egalité fille/garçon (proportion, objectifs, promotion, méthode, …)
	- Lien avec la recherche

## **Conclusion**

Nous avons pu observer des usages variés de l'outil informatique dans de nombreuses disciplines. Nous tenons à remercier Mme Asta Fjellbirkeland (professeure d'informatique), Mme Ina Gailiūnienė (professeure de géographie), Mme Laima Juzėnienė (professeure de français) et M. Andrius Vitkunas (professeur d'anglais) pour leur accueil. Ils nous ont proposé un programme riche d'observation dans différents établissements de l'enseignement primaire jusqu'à la fin de l'enseignement secondaire.

L'autonomie des districts pour la gestion du budget et le recrutement des personnels ne nous permet pas de généraliser nos observations à l'ensemble du système éducatif lituanien. Par exemple, l'enseignement de la robotique que nous avons observé en  $2^{nd}$  grade (CE1) ne fait pas partie des programmes, c'est un enseignement proposé dans cette école (https://eacea.ec.europa.eu/nationalpolicies/eurydice/content/teaching-and-learning-primary-education-27 en). L'achat du matériel est réalisé par le district, en réponse à une demande des enseignants ; les établissements que nous avons visités étaient très bien équipés (2 laboratoires de langue et une salle informatique pour un lycée de 400 élèves), mais est-ce le cas dans d'autres districts ?

Dès l'enseignement en primaire, les langues et matières telles que la robotique sont enseignés par des enseignants spécialisés. Un ingénieur chargé de la gestion du matériel est recruté dans chaque établissement (on ne connaît pas le nombre d'heures par établissement).

Il est ici important de souligner que l'effectif maximal est de 24 élèves, avec de nombreux temps en groupes : entre 9 et 15 élèves en langues, 15 élèves en informatique au lycée, 15 élèves en mathématiques. Cela permet une réponse très rapide des enseignants aux sollicitations des élèves et une manipulation individuelle de chaque élève pour avancer à leur propre rythme. Les échanges entre élèves et enseignants sont très souples. Le climat scolaire est apaisé, avec une bonne relation de confiance entre élèves et professeurs : les élèves sont déjà installés dans la classe quand le professeur arrive, l'accès au matériel informatique au sein de l'établissement est facilité.

Nous avons constaté une grande aisance des élèves avec l'outil informatique : la mise au travail est autonome et rapide. Cela résulte d'un usage régulier dans les différentes disciplines. L'usage du téléphone portable n'est pas autorisé en classe, mais les professeurs n'hésitent pas à demander aux élèves d'utiliser leur téléphone personnel dans le cadre d'une activité. Ceci est permis par un réseau Wifi en accès libre et sans restriction dans tout l'établissement pour les professeurs et les élèves. Les élèves passent facilement d'un support à un autre (ordinateur, tablette, téléphone) et accèdent rapidement aux différents documents et tâches envoyés par les professeurs. Les enseignants et la direction des établissements du district ont conscience des enjeux autour de l'usage du numérique, c'est pourquoi ils ont investi dans du matériel pour assurer la continuité pédagogique durant la pandémie, et acheté des ordinateurs pour les prêter aux élèves qui en avaient besoin.